AutoCAD Crack Descarga gratis [32|64bit]

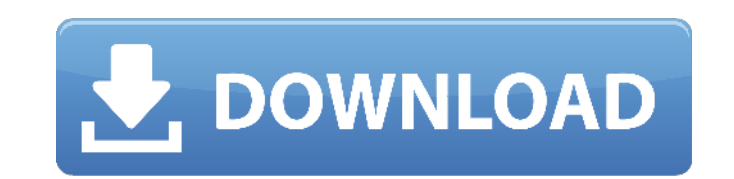

**AutoCAD Crack+ Keygen para (LifeTime) Descarga gratis [Win/Mac] [abril-2022]**

El software es utilizado por arquitectos, ingenieros civiles, ingenieros mecánicos, ingenieros eléctricos, dibujantes y agrimensores para crear, editar y ver modelos 2D y 3D, y se encuentra entre los programas de gráficos de escritorio más vendidos del mundo. La última versión de AutoCAD, AutoCAD 2019, se lanzó en diciembre de 2018. AutoCAD se lanzó por primera vez en diciembre de 1982 como una aplicación de escritorio que se ejecuta en microcomputadoras con controladores de gráficos internos. Antes de que se introdujera AutoCAD, la mayoría de los programas CAD comerciales se ejecutaban en computadoras centrales o minicomputadoras, y cada operador de CAD (usuario) trabajaba en una terminal de gráficos separada. AutoCAD también está disponible como aplicaciones móviles y web. El software lo utilizan arquitectos, ingenieros civiles, ingenieros mecánicos, ingenieros eléctricos, dibujantes y agrimensores para crear, editar y visualizar modelos 2D y 3D, y se encuentra entre los mejores del mundo. venta de programas de gráficos de escritorio. La última versión de AutoCAD, AutoCAD 2019, se lanzó en diciembre de 2018. ¿Qué es AutoCAD? AutoCAD es una aplicación de software de dibujo integral que fue diseñada para ser una herramienta "imprescindible" para arquitectos y diseñadores. Su objetivo principal es permitir a los usuarios crear, editar y ver modelos 2D y 3D. La aplicación de escritorio está disponible en dos versiones: AutoCAD LT y AutoCAD LT/Majors. Este último es una aplicación CAD de modelado de sólidos en 3D completamente integrada. La versión LT es esencialmente una versión 2D simplificada mejorada de AutoCAD. El mayor punto de venta de AutoCAD es que permite a los usuarios crear, ver y modificar dibujos en 2D y 3D. Si bien algunas empresas ofrecen herramientas de modelado 3D complementarias, la funcionalidad y el rango de precios son muy diferentes. Además de estas características, AutoCAD tiene muchas herramientas que no se encuentran en otras herramientas de CAD. ¿Por qué AutoCAD? A diferencia de otros programas de modelado 3D que requieren mucha programación, AutoCAD se basa en el modelado sólido 3D. Ofrece la gama más amplia de capacidades entre las aplicaciones CAD. ¿Cuál es la diferencia entre AutoCAD LT y AutoCAD LT/Majors? AutoCAD LT es una aplicación de dibujo 2D simplificada. La versión anterior de AutoCAD, AutoCAD LT/Majors, fue desarrollada para ser un modelado sólido todo en uno y 2D.

**AutoCAD Crack+ Keygen [Win/Mac]**

Implementación AutoCAD implementa muchas de sus funciones utilizando técnicas orientadas a objetos. Cada objeto se almacena en la memoria como una entidad separada. Sus propiedades y métodos se especifican a través de datos en otros objetos (de la misma manera que otros lenguajes de programación). Este enfoque se utiliza para permitir la fácil adición de nuevos objetos al software. La mayoría de los objetos están diseñados para ser subclasificados por otros objetos. Esto permite la implementación de la extensibilidad sin necesidad de reescribir el código. La clase es la unidad básica de herencia. La extensibilidad se logra mediante la subclasificación y, en algunos casos, la herencia. Por lo tanto, el diseño de la jerarquía de clases es más importante que lo que realmente se implementa. Cuando se crea un objeto, sus métodos se llaman en orden, tal como están definidos. Esto se denomina ejecución de los métodos del objeto y lo realiza el motor de AutoCAD. (Por lo general, el motor se ejecuta en un solo hilo y pasa el control a

otros objetos cuando es necesario). Después de cada llamada al método, el objeto verificará su estado interno y, si es necesario, realizará alguna operación. Propiedades Las propiedades de los objetos son variables que pueden almacenar datos de diferentes tipos. Se declaran con la palabra clave "propiedad". Las propiedades pueden tener un valor predeterminado o se pueden establecer a través de una llamada al método "Asignar". Las propiedades son una característica opcional del lenguaje. Se puede definir cualquier número de métodos para un objeto, y se les llama cuando se ejecuta el objeto. (Un método es una secuencia de código ejecutable asociada con un objeto en particular). Un objeto es más que una colección de métodos y propiedades. Puede almacenar datos y tener otros métodos y propiedades definidas. La lista de métodos y propiedades se conoce como la clase del objeto. Se declara en la parte superior de una clase. usando una clase Cualquier objeto puede ser declarado usando una clase. La clase de un objeto define el tipo de objeto que es. Por ejemplo, la clase Circle solo se puede usar para crear objetos Circle.Los objetos de esta clase pueden tener métodos y propiedades definidas. Se pueden usar otras clases para crear otros tipos de objetos, como Rectangle y Line. Los objetos se pueden crear a partir de clases existentes. Por ejemplo, el comando NewShape, que está disponible a través del menú Archivo, creará un nuevo objeto Shape a partir de cualquier clase de objeto. Por ejemplo, crea un nuevo objeto Rectangle, creando primero un nuevo objeto Rectangle de la clase Rectangle. Las clases se pueden crear a partir de 112fdf883e

Abra autocad.exe y actívelo escribiendo "Activar" en la primera línea. Luego, aparece un logotipo de Autocad en la esquina superior izquierda de su pantalla. Haga clic en la pestaña "Instalar" (esquina superior izquierda). Seleccione el Autocad donde desea instalarlo (se muestra en la siguiente imagen). Haga clic en Siguiente". Verá el Acuerdo de licencia. Léalo atentamente y presione el botón "Acepto". Luego, haga clic en "Instalar". Aparece de nuevo un logotipo de Autocad. Haga clic en la pestaña "Autocad". Ahora, debe hacer clic en la pestaña "Datos de la aplicación" e ingresar su "Clave de licencia". Luego, haga clic en la pestaña "Autocad". Clic en Guardar". Puede utilizar el software de la forma que desee. Por ejemplo, puede hacer plantillas de su diseño. Como usar el crack Descarga e instala el crack de Autocad en tu PC. Luego, abra Autocad y actívelo escribiendo "Activar" en la primera línea. Luego, aparece un logotipo de Autocad en la esquina superior izquierda de su pantalla. Haga clic en la pestaña "Instalar" (esquina superior izquierda). Seleccione el Autocad donde desea instalarlo (se muestra en la siguiente imagen). Haga clic en Siguiente". Verá el Acuerdo de licencia. Léalo atentamente y presione el botón "Acepto". Luego, haga clic en "Instalar". Aparece de nuevo un logotipo de Autocad. Haga clic en la pestaña "Autocad". Ahora, debe hacer clic en la pestaña "Datos de la aplicación" e ingresar su "Clave de licencia". Luego, haga clic en la pestaña "Autocad".

## Clic en Guardar". Introduzca la clave de licencia y autocad se activará. Conclusión Autocad 10 es el software CAD 2D y 3D más rápido disponible para el

**?Que hay de nuevo en el?**

Importe las imágenes 2D con calidad de seguimiento de una variedad de fuentes, como documentos en papel, impresiones láser, imágenes almacenadas en SharePoint o imágenes almacenadas en la nube. Este proceso de importación rápido y fácil es adecuado para trabajar con dibujos e imágenes a todo color. Incluso puede importar imágenes de archivos comerciales complejos o dibujos CAD. (vídeo: 1:15 min.) Ahorre tiempo incorporando comentarios en sus diseños. Con la herramienta de referencia visual dinámica, puede aplicar comentarios externos fácilmente en su propio dibujo. Obtenga consejos de diseño de colegas de trabajo, colegas en el escritorio de al lado o expertos en el campo. La nueva función de asistencia de marcado le permite revisar y editar sus dibujos con la ayuda de otros usuarios de AutoCAD. Pueden revisar sus ediciones usando sus propios dibujos. También puede recomendar ediciones a otros usuarios. (vídeo: 1:15 min.) Automatice las tareas de dibujo repetitivas con plantillas de proceso. Con AutoCAD TemplateMaker, puede crear rápidamente plantillas de dibujo y guardarlas en la biblioteca de dibujos. Puede acceder a ellos rápidamente y crear tantos como desee, reduciendo el tiempo que dedica a tareas repetitivas. Las plantillas de dibujo le permiten ahorrar tiempo y esfuerzo. (vídeo: 1:15 min.) Barra de navegación: Cree diseños perfectos con la nueva barra de navegación. Cambia el nivel de vista a cualquier perspectiva automáticamente con la barra de navegación. Cuando cambia el nivel de vista, los elementos de la barra de navegación también cambian automáticamente. Y, cuando cambie la barra de navegación para que sea una barra de tareas, la ventana ya no cambiará la vista. (vídeo: 1:15 min.) Configuración de visibilidad: Mejore su productividad con más control sobre la visibilidad de sus dibujos. Con la nueva configuración de Visibilidad, puede decidir qué partes de su dibujo ve cuando trabaja en un proyecto. Puede limitar la cantidad de detalles que ve, por ejemplo, o desactivar todas las barras de herramientas y elementos de la cinta cuando ve su dibujo. (vídeo: 1:15 min.) Pantalla del proyecto: Con una nueva función de visualización de proyectos, puede mostrar un proyecto en la pantalla, elegir el nivel de detalle que desea ver y utilizar la barra de navegación como barra de tareas. (vídeo: 1:15 min.) Mensajes informativos: Obtén más

información sobre tus dibujos con mensajes más detallados. Los nuevos mensajes brindan información clave, como ID de capa, propiedades de dibujo o regiones de dibujo. (vídeo: 1:15 minutos)

<https://shiphighline.com/autocad-2019-23-0-descargar-mac-win-finales-de-2022/> <http://www.male-blog.com/2022/06/21/autodesk-autocad-crack-clave-de-activacion-for-windows-2022-ultimo/> [https://6v9x.com/wp-content/uploads/2022/06/AutoCAD\\_\\_Crack\\_Con\\_codigo\\_de\\_licencia\\_Descarga\\_gratis\\_PCWindows.pdf](https://6v9x.com/wp-content/uploads/2022/06/AutoCAD__Crack_Con_codigo_de_licencia_Descarga_gratis_PCWindows.pdf) [https://www.anubavam.com/sites/default/files/yamlform/j/\\_sid\\_/milolyn481.pdf](https://www.anubavam.com/sites/default/files/yamlform/j/_sid_/milolyn481.pdf) <https://davidhassmann.com/2022/06/21/autocad-24-1-clave-de-licencia-gratuita-gratis-pc-windows/> <https://rodillosciclismo.com/sin-categoria/autocad-2023-24-2-crack-keygen-gratis-pc-windows-mas-reciente-2022/> [http://antonovka-amur.ru/sites/default/files/webform/feedback/AutoCAD\\_34.pdf](http://antonovka-amur.ru/sites/default/files/webform/feedback/AutoCAD_34.pdf) <https://isaiah58boxes.com/2022/06/21/autodesk-autocad-2022-24-1-crack-clave-de-producto-x64-mas-reciente/> <https://pzn.by/wp-content/uploads/2022/06/gabreng.pdf> <http://escortguate.com/autodesk-autocad-crack-clave-de-licencia-llena-gratis/> <http://quitoscana.it/2022/06/21/autocad-20-1-crack-torrent-codigo-de-activacion-descargar-mas-reciente-2022/> vocasa.com/autocad-2017-21-0-crack-activacion-gratis/ arkusr<u>ibs.com/autocad-22-0-crack-keygen-para-lifetime-descargar/</u> <https://www.carolinadonorservices.org/sites/default/files/webform/job/cover/yelekam30.pdf> <https://pure-shore-56102.herokuapp.com/calbal.pdf> <https://atmosphere-residence.ro/autodesk-autocad-19-1-crack-3264bit-finales-de-2022/> <https://rednails.store/autocad-2022-2/> <https://oceanofcourses.com/autodesk-autocad-2017-21-0-crack-clave-de-licencia-gratuita-win-mac/> <http://goldeneagleauction.com/?p=40139> [https://www.danke-eltern.de/wp-content/uploads/2022/06/AutoCAD\\_Crack\\_Descarga\\_gratis\\_WinMac.pdf](https://www.danke-eltern.de/wp-content/uploads/2022/06/AutoCAD_Crack_Descarga_gratis_WinMac.pdf)

Sistema operativo: Windows XP, Windows Vista, Windows 7, Windows 8, Windows 10, Mac OS X 10.11 o posterior, sistema operativo Linux Procesador: Procesador de doble núcleo Intel o AMD, 1 GHz o más rápido RAM: 2GB Tarjeta de video: compatible con DirectX 10, resolución de 1280 x 1024 Disco duro: 10 GB de espacio libre DirectX: Versión 9.0c Notas adicionales: Requiere los complementos True Audio™ (incluidos). Por favor, asegúrese de que su navegador esté

Enlaces relacionados: